## VIM: SCHEDA DI RIFERIMENTO RAPIDO

Movimenti base

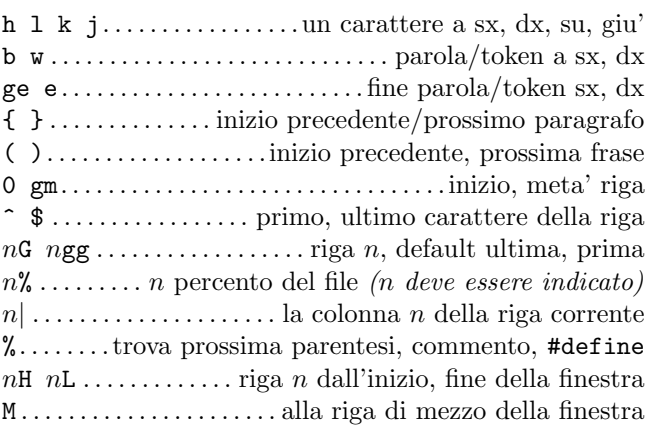

#### Inserisci  $\mathcal{B}$  rimpiazza  $\rightarrow$  modalita' inserimento

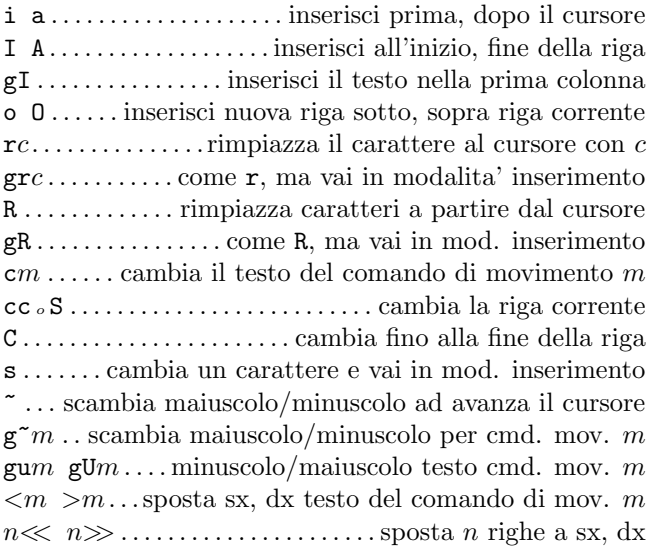

#### Cancellare

x X . . . . . . . . . . . . cancella carattere al, prima del cursore  $dm \ldots$  cancella il testo del comando di movimento m dd D . . cancella la riga, fino alla fine della riga corrente J gJ..... unisci la riga corrente successiva, senza spazi :rd←- . . . . . . . . . . . . . . . . . . . . cancella il gruppo di righe r :  $r$ d $x$  ← ...... sposta il gruppo di righe r nel registro  $x$ 

#### Modalita' inserimento

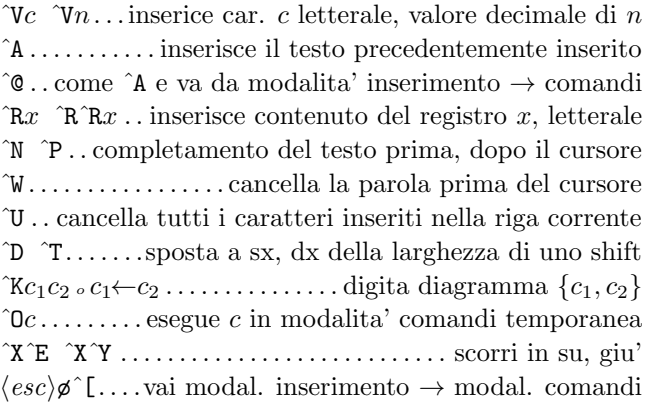

# Copiare

" $x$ .. usa registro  $x$  per la prossima cancellazione, copia :reg←-. . . . . . . . . . .mostra il contenuto di tutti i registri : reg  $x \leftrightarrow$  ........... mostra il contenuto del registro x  $ym \ldots \ldots$  copia il testo del comando di movimento m yy <sup>o</sup> Y . . . . . . . . . . . . . . . . copia la riga corrente nel registro p P . . . . . . . . . . . . . metti registro dopo, prima del cursore  $\ln$  [p ......... come p, P con indentazione modificata gp gP . come p, P lasciando il cursore dopo nuovo testo

#### Inserimento avanzato

 $g$ ?m . . . esegui codifica rot13 su comando movimento m  $n \wedge n \wedge x$  . . . . . . . . . . . . . . . +n, -n del numero al cursore  $\mathbf{g}$ gqm. . formatta riga del movimento m a larghezza fissa :rce w←-. . .centra le righe nel gruppo r a larghezza w :  $r$ le  $i \leftrightarrow \dots$  allinea a sx righe gruppo r con indent. i :*rri*  $w \leftarrow \dots$  allinea a dx righe gruppo *r* a larghezza w ! $mc$  ← ..... filtra righe cmd. movimento m con cmd. c  $n! ! c \leftrightarrow \dots \dots \dots \dots \text{ filter a le riehe } n \text{ con il comando } c$ : $r!c \leftrightarrow \dots$  . filtra gruppo di righe r con il comando c

### Modalita' visuale

v V ˆV . . . . inizio/fine evidenziazione car., righe, blocco o . . . . . . porta posizione cursore ad inizio evidenziazione gv . .inizia evidenziazione a precedente area evidenziata aw as ap . . . . . . . .seleziona una parola, frase, paragrafo ab  $aB$  ......... seleziona un blocco (), un blocco { }

# Annullamento, ripetizione & registri

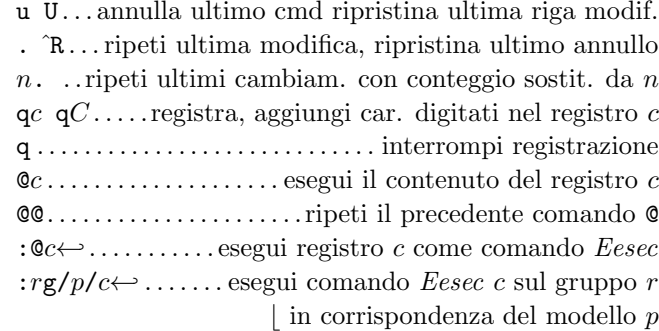

### Movimenti complessi

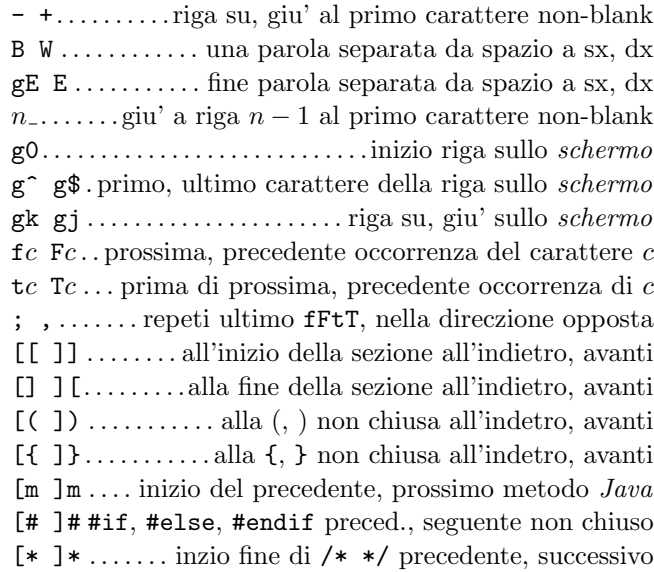

# Ricerca & sostituzione

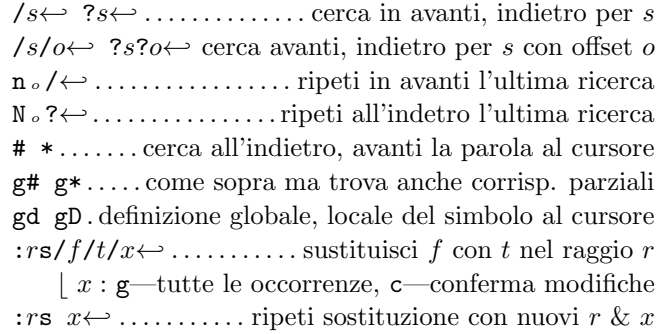

# Caratteri speciali in modelli di ricerca

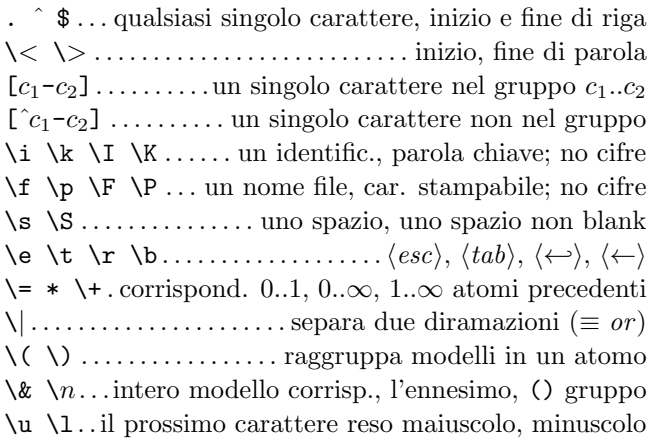

#### Offsets in comandi di ricerca

 $n \circ \mathbf{+} n \dots \dots \dots \dots \dots \dots \dots n$  righe in giu' in colonna 1 -n . . . . . . . . . . . . . . . . . . . . . . . . . . n righe in su in colonna 1  $e+n$   $e-n...n$  caratteri dx, sx verso fine corrispondenza  $s+n$  s-n. n caratteri dx, sx verso inizio corrispondenza  $; sc \ldots \ldots$ esegui il comando di ricerca dal prossimo sc

### Marcatori e movimenti

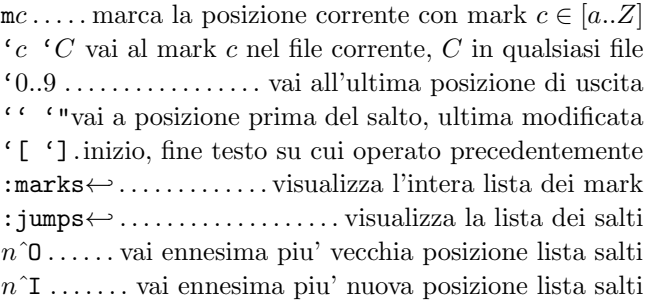

# Mappatura tasti & abbreviazioni

:map  $c \in \leftrightarrow$ .. mappa  $c \mapsto e$  in mod. normale & visuale :map!  $c e \leftrightarrow \dots$  mappa  $c \mapsto e$  mod. inser. & e riga cmd :unmap  $c \leftrightarrow$ :unmap!  $c \leftrightarrow$ ..... rimuovi mappatura di c :mk  $f \leftrightarrow$ . scrivi mappatura, impostaz. correnti al file f :ab  $c \in \leftarrow$ ...........aggiungi l'abbreviazione per  $c \mapsto e$ :ab  $c \leftrightarrow \dots$  mostra abbreviazioni che iniziano per c :una  $c \leftrightarrow \dots \dots \dots \dots \dots$  rimuovi l'abbreviazione c

# Tag

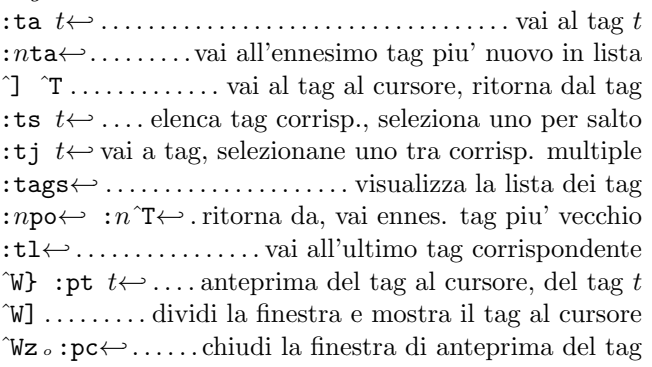

# Scorrimento & finestre multiple

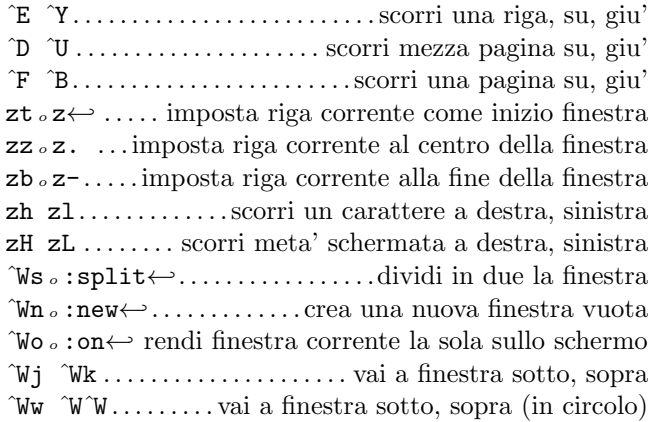

### Esecuzione da riga comandi  $(\leftarrow)$

:e f . modifica file f, a meno di cambiamenti effettuati :e! f modifica file f sempre (default ricarica corrente) :wn :wN .scrivi il file e modifica il prossimo, precedente :n :N . . . . . . . modifica prossimo, precedente file in lista : $rw \ldots \ldots \ldots \ldots \ldots \ldots$  scrive raggio r in file corrente :rw f . . . . . . . . . . . . . . . . . . . . . . . . . . scrivi raggio r al file f :rw>>f . . . . . . . . . . . . . . . . . . . . . accoda il raggio r al file f :q :q! . . . . . esci e conferma, esci ed annulla modifiche :wq <sup>o</sup> :x <sup>o</sup> ZZ. . . . . . . . . . . . . . . .scrivi il file corrente ed esci  $\langle up \rangle$   $\langle down \rangle$ . recupera comandi ad iniziare dal corrente :  $r \, f \ldots$  inserisci il contenuto del file f sotto il cursore :r! c. .inserisci l'output del comando c sotto il cursore :all apri finestra per ogni file in lista param. riga cmd :args . . . . . . . visualizza la lista parametri riga comando

### Spostamenti da riga comandi

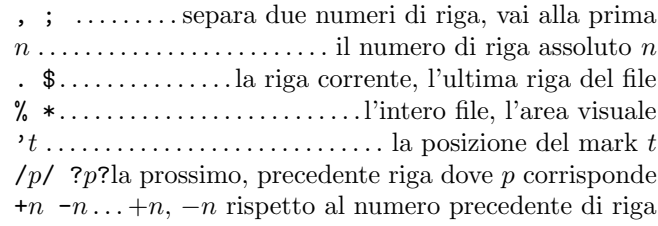

# Piegature

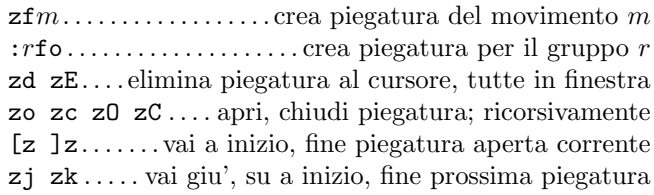

# Miscellanea

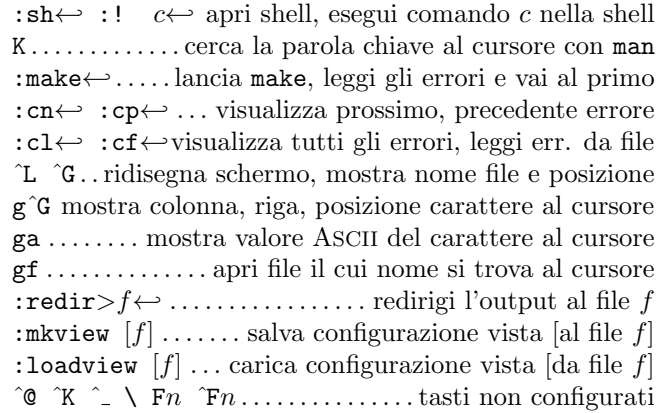

Questa scheda puo' essere liberamente distribuita sotto i termini della licenza pubblica generale GNU — Copyright  $\overline{c}$  2003 di Laurent Grégoire (laurent.gregoire@icam.fr) – v1.5 – L'autore non assume alcuna responsabilita' per qualsiasi errore su questa scheda. Per ultima versione: http://tnerual.eriogerg.free.fr/